## **Chess-Figure-Movement-Protocol (ChFiM-Protocol)**

*Authors:* Ovidiu Victor Tatar, Alessio Mossudu

*Version:* 1.1

*Description:* 

An abstract protocol allowing for moving chess figures on a checkerboard. Communication with this protocol can be realized by accessing the public methods directly or interpreting specified commands.

The protocol can respond to certain commands by sending back the desired output terminated by a newline-character.

The checkerboard consists of fixed length squares (henceforth called 'fields'). Usually the board is a square itself consisting of 8 x 8 fields, but this protocol is theoretically applicable to any alignment of fields.

## *Interface:*

*public functions:*

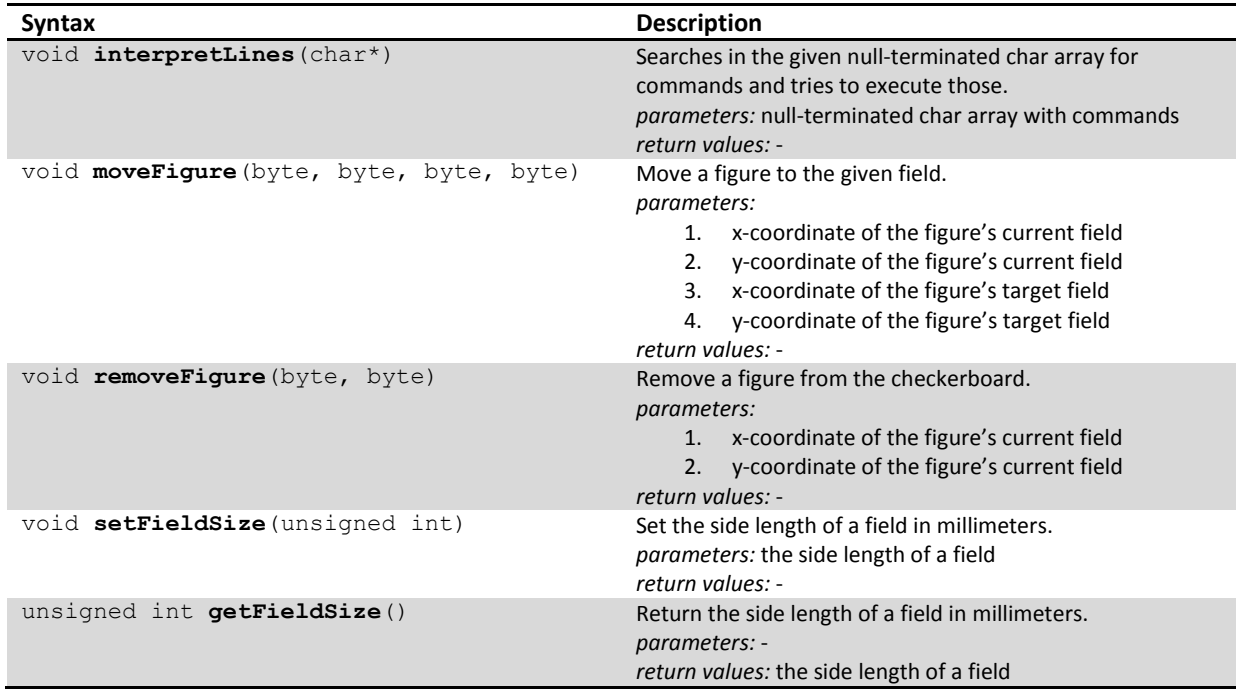

## *commands:*

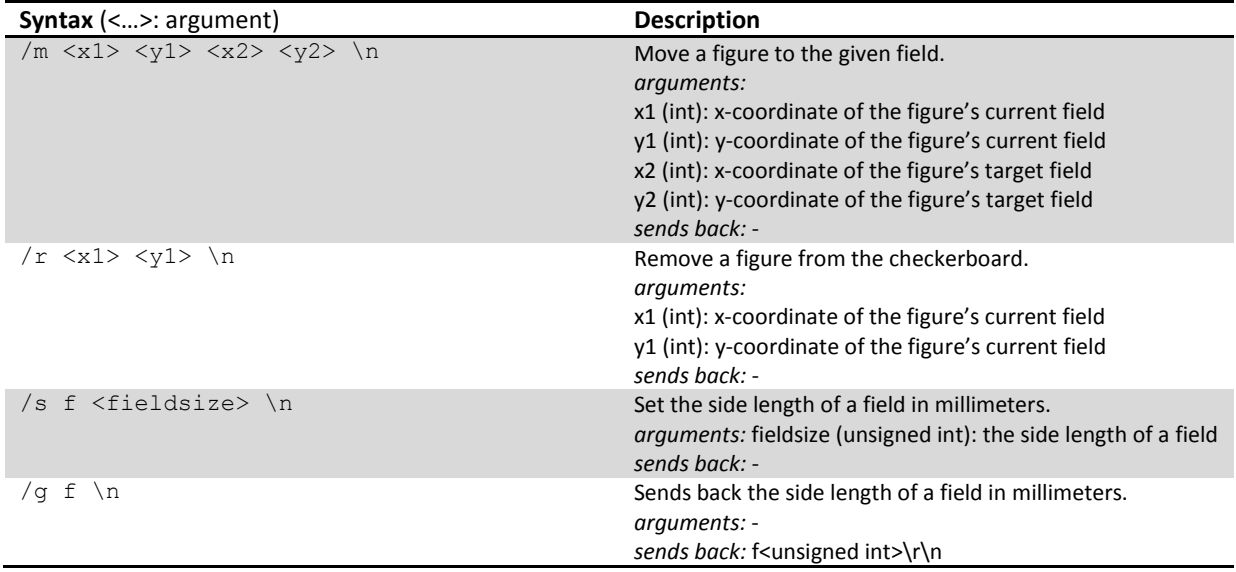